# *Compte rendu TRAAM BTS TOURISME- 1TSTO*

#### *PROJET : La réalisation d'une application mobile pour une visite extérieure de l'hôtel d'Assézat par une classe de cinquième du collège Michelet de Toulouse .*

Ce projet a été intégré aux ateliers de professionnalisation. Il a été réalisé par un groupe d'étudiant(e)s de première année BTS tourisme.

## I- Notre démarche et les différentes étapes de la réalisation :

1- Dans un premier temps, nous avons formé des binômes afin d'effectuer des recherches sur les thèmes relatifs à la Renaissance: les capitouls et le capitoulat, l'architecture de l'Hôtel d'Assézat, le protestantisme, Nicolas Bachelier, la famille d'Assézat, le pastel, la Renaissance à Toulouse, la fondation Bemberg… Le but de cette première étape étant de nous familiariser avec le monument et la période historique.

Nous avons cherché et collecté ces informations sur différents supports tels que des revues spécialisées (Midi Pyrénées Patrimoine…), des livres (l'hôtel d'Assezat édité par l'association des Amis de l'hôtel d'Assezat…) des brochures, et support technique comme Internet.

- 2- Nous avons ensuite pris connaissance du cahier des charges, c'est-à-dire des attentes des élèves mais aussi de leur professeur. Elle souhaitait que nous concentrions sur l'aspect extérieur (éléments architecturaux, symboles décoratifs, fonctions du monument) de l'Hôtel d'Assézat.
- 3- Nous avons fait le choix d'organiser cette visite sous forme de « jeu de piste » pour les élèves avec des questions, des énigmes mais aussi des renvois à des informations complémentaires.
- 4- Nous nous sommes rendus sur place dans le but de prendre des photos que nous exploiterions plus tard, nous familiariser avec le monument et de réfléchir au déroulement de visites possibles.
- 5- Nous avons visualisé les photos des différents éléments de l'édifice et collectivement nous avons élaboré un premier questionnaire sur les différentes parties du monument que nous souhaitions exploiter. Nous avons ainsi construit une première trame reprenant les questions, les réponses et les corrigés à intégrer au projet.
- 6- Puis nous avons effectué un choix parmi les propositions et finalisé la structure de la visite en vérifiant que les questions soient compréhensibles par le public visé (élèves de cinquième).
- 7- Nous avons ensuite saisi les questions sur EnigmApp, application numérique permettant la création d'un jeu de piste à suivre sur supports numériques (tablettes et smartphones). L'application a plusieurs fois été modifiée afin d'assurer une plus grande cohérence de la visite et une compréhension maximale des élèves.

8- En parallèle, deux étudiants ont travaillé sur Google maps dans le but de réaliser deux circuits « découverte des principaux bâtiments Renaissance sur Toulouse ».

## *II- Organisation de la visite : Visite du Jeudi 9 et Vendredi 10 avril 2015*

Une fois ce travail de préparation terminé, nous sommes allés à la rencontre du groupe de collégiens afin de lancer l'application et de les suivre au cours de leur visite.

Deux visites ont été effectuées à l'Hôtel d'Assézat avec deux groupes différents de collégiens pour chaque visite (classe de 5ème). La première visite s'est déroulée le jeudi 9 avril, la seconde le vendredi 10 avril.

En tant qu'accompagnateurs, nous leur avons proposé notre aide et notre soutien au cours de leur découverte.

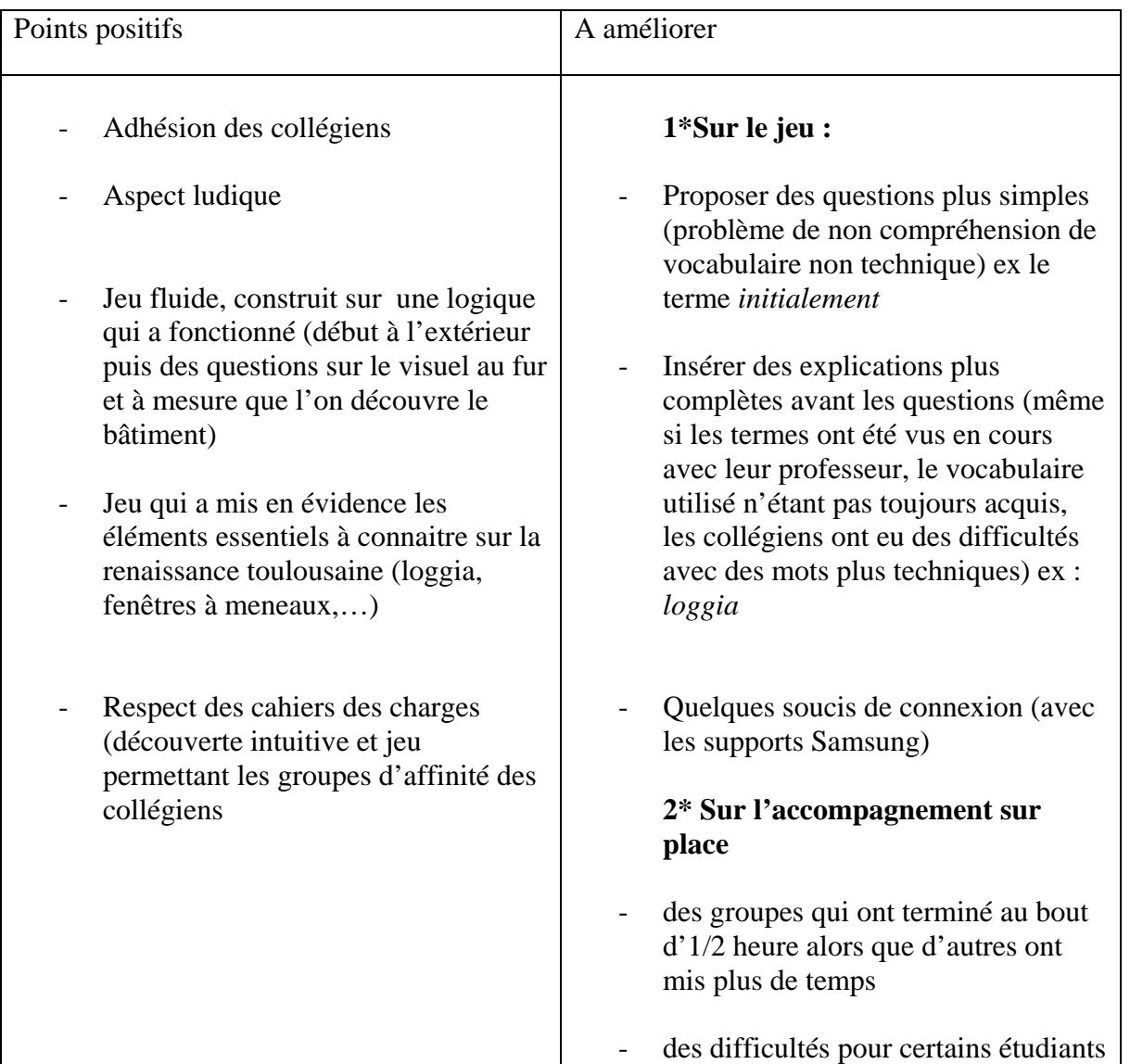

## *III- Bilan* :

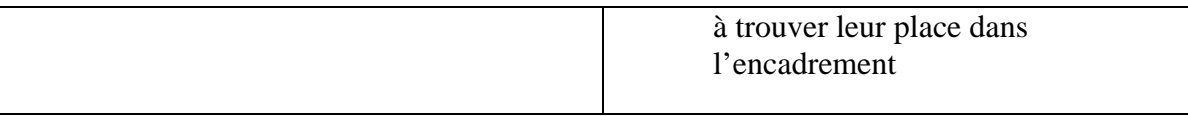

### *Suggestions quant au jeu :*

Reformuler certaines questions en les simplifiant.

Insérer plus de textes explicatifs avant les questions

Enrichir le parcours en proposant plus d'énigmes et en diversifiant les formes de questionnement.

#### *Suggestions quant à l'organisation :*

Faire une introduction générale du type commentaire rapide afin de présenter le bâtiment dans son contexte géographique et historique.

Une seule tablette ou smartphone par groupe (pour éviter un souci de connexion et de fédérer le groupe de collégiens autour des énigmes et des questions)

#### *IV- Compétences acquises lors de cette mission :*

- Collecter des informations sur différents supports afin de préparer une visite d'un monument, se familiariser avec une période historique parfois méconnue, appréhender des éléments architecturaux…

- élaboration de deux itinéraires sur Google maps

- recherches à l'aide du fil directeur donné par le mind mapping de Mme Rodes. Acquisition de méthodes de recherches (utilisation du map minding et appropriation de l'outil) et de contenu (chacun des groupes travaillant en profondeur sur leur thème)

-réalisation du jeu : adaptation public (comment adapter les nouvelles connaissances acquises au public visé et utilisation d'un nouvel outil (enigmap : création du jeu et utilisation de ce jeu)

- encadrement des groupes (aide, reformulation…)

Fait à Toulouse Le 30 Avril 2015 Les étudiants 1TSTO promo 2016